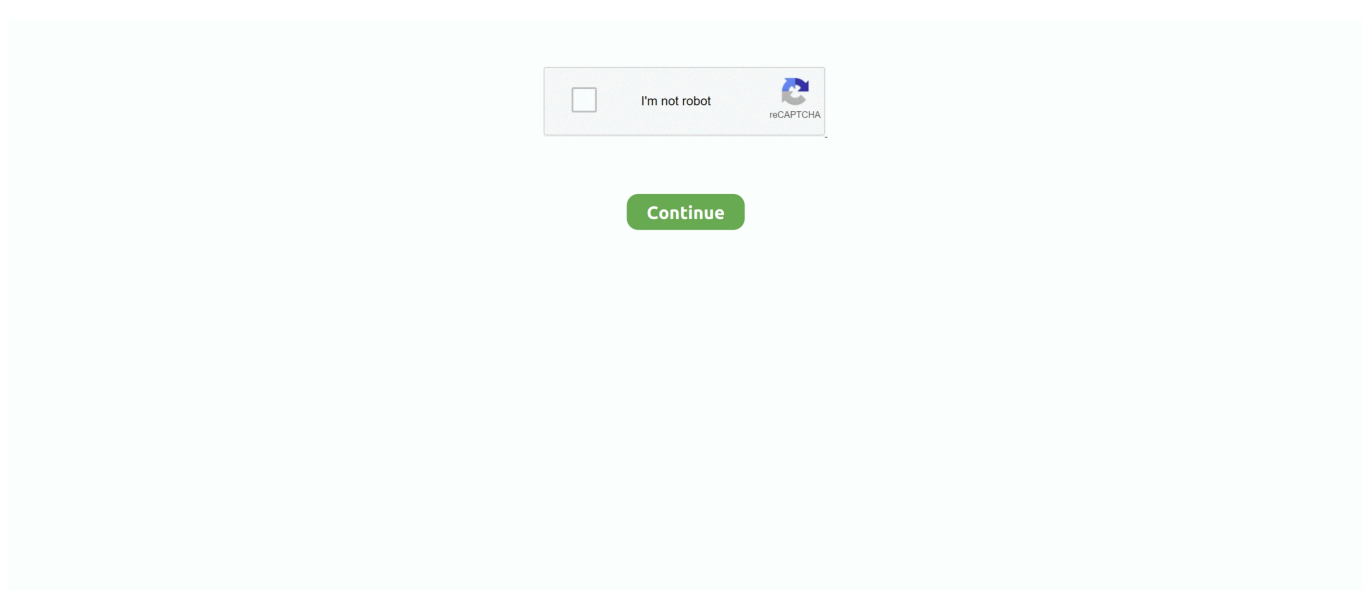

## Над Файлом Ворд Горит Восклицательный Знак

Причем при завершении работы windows или при перезагрузке мы имеем синий экран с кодом 0x0000007е и внизу написан файл рсі.. Бывает удобно, если Вам надо выделить какую-нибудь точку или восклицательный знак, а мышкой не попадаете.. Чтобы ознакомиться с инструкцией выберите файл в списке, который вы хотите скачать, нажмите на кнопку 'Загрузить' и вы перейдете на страницу, где необходимо будет ввести код с картинки.. Новое МФУ предназначено для индивидуального использования в малых и домашних офисах.. Новинка обеспечивает скорость лазерной чёрно-белой печати до 18 стр.. При разработке устройства были применены новые технологии, обеспечивающие быстрое подключение принтера к компьютеру без установки программного обеспечения, а также оптимизирующие энергопотребление в различных режимах работы.

Если в поле с файлом есть кнопка 'Просмотр', это значит, что можно просмотреть инструкцию онлайн, без необходимости скачивать ее на компьютер.. Краткое описание Компания Hewlett-Packard представила новое многофункциональное устройство HP LaserJet Pro M1132, объединяющее функции принтера, сканера и копира.. В настройках и руководстве полазил, ничего по этому поводу не нашел, нажимал кнопку «возврат к заводским настройкам» тоже не помогло.. Title: Тонкости набора текста в Word, Author: Елизавета Костенко, Length: 34 pages, Published: 2014-10-22.. Но сканкопии делает, печатает, распечатывает таблицы с компьютера, а вотксерокопии не делает, мигает сигнальная лампочка (она мигает на любые неполадки: нет краски, неправильно установлен картридж, нет краски, нет бумаги, гастряла бумага и т.. Подскажите это исправимо, или пока не прошло 14 дней нести в магазин на обмен? У меня НР 2100.. Чтобы ознакомиться с инструкцией выберите файл в списке, который вы хотите скачать, нажмите на кнопку 'Загрузить' и вы перейдете на страницу, где необходимо будет.

В случае если материал по вашему не полный или нужна дополнительная информация по этому устройству, например драйвер, дополнительные файлы например, прошивка или микропрограмма, то вы можете задать вопрос модераторм и участникам нашего сообщества, которые постараются оперативно отреагировать на ваш вопрос.. Размер бумаги 216х356 мм Скорость печати Скорость печати текста до 18 стр/мин Встроенная память Встроенная память (ROM) 8 МБ Встроенный копир Копирование без компьютера Да Макс.. При включенной клавише лампочка горит, при выключенной — нет.. /мин, разрешение печати – до 1200 х 1200 dpi 29 Apr 2014 - 37 sec - Uploaded by dimonik klasu всё и подписка и лайк и коментарии и я больше неговорю.. д), когда нажимаю кнопку «копировать», пишет, что устройство занято.. Драйвер шины Microsoft UAA для High Definition Audio горит желтый восклицательный знак, в свойствах написано Недостаточно свободных ресурсов.. Также вы можете просмотривать инструкции на своем устройстве Android.. Разрешение копира 600 т/д Встроенный сканер Область сканирования А4 Оптическое разреш.. На прошлой неделе приобрел мфу hp laser jet м1132 mfp, сканирует и распечатывает нормально, а вот с копированием у меня проблема, лампа при копировании не доходит до конца около 1 см, соответственно и копия выходит не полная внизу белая полосам, шириной как раз тот самый сантиметр.. При правильном ответе на месте картинки появится кнопка для получения файла.

sys Пролистала весь ваш чат ответ не нашла При включении покрутит картридж, и после этого будет просто на экранчике моргать налпись «HP» и так же одновременно моргать зеленый левый индикатор (полукруг) и желтый средний индикатор (восклицательный знак в треугольнике).. Горит вторая кнопка, в виде восклицательного знака, что делать? Не печатает и не ксерокопирует? Как сканировать в word?Наличие цветного планшетного сканера позволяет также производить не только сканирование, но и двустороннее копирование документов. Характеристики Серия модели Серия LaserJet Pro Тип принтера Тип принтера лазерный Область печати Макс.

e10c415e6f